#### Sine Nomine Associates

#### Supercharged VM Startup: A System V-Style INIT Process for VM and Guests

David Boyes Sine Nomine Associates WAVV Colorado Springs 2005

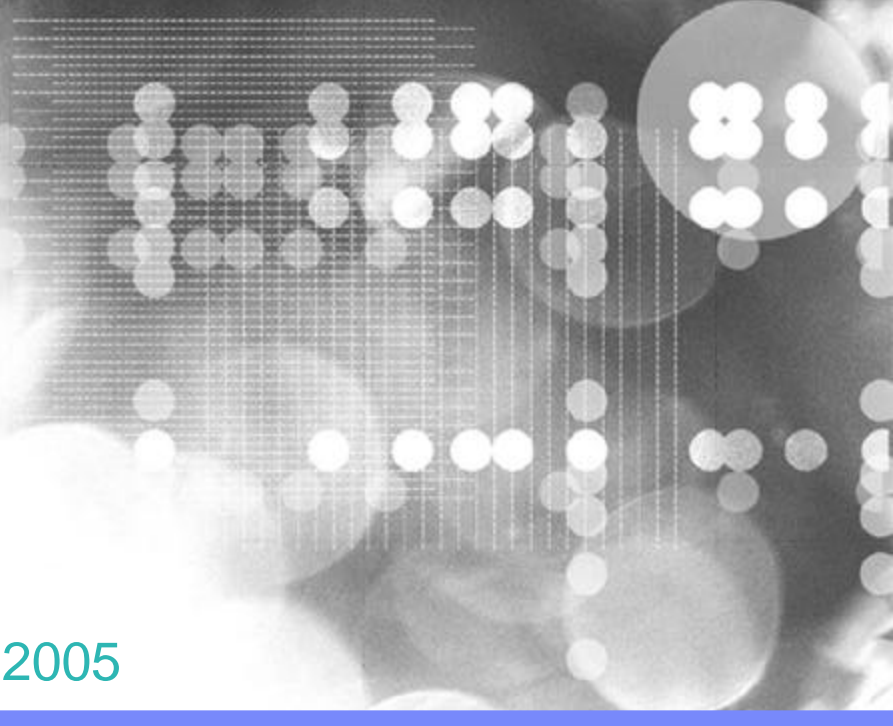

### Presentation Download

This presentation will be available for download from:

www.sinenomine.net

# Agenda

- **Introduction to SysVInit**
- **Construction**
- **Example of Use**
- **Conclusion**
- **Questions**

## Introduction to SysVInit

#### What Are We Doing?

**5**

- SysVInit is a systematic approach to service virtual machine management for z/VM and VM/ESA
- ß Freely available from www.sinenomine.net/vm/s5i

Problems to Solve:

–VM has no easily programmatically accessible standard method for adding and deleting items from the system startup processing

–VM has no way to indicate that a particular virtual machine startup depends on the availability of other virtual machine

–VM has no way to set up differing configurations of system services for different running conditions

–CP SHUTDOWN does not have any standard "graceful shutdown" processing

## SysVInit: Introduction

- **What is System V Init?** 
	- Method of starting services under Unix and Linux Startup scripts in /etc/init.d
		- Scripts invoked with standard functions, eg "start," "stop," "restart," "reload" et al.
	- Services grouped into "runlevels"
		- Each runlevel lives in /etc/init.d/rc*X*.d or /etc/rc*X*.d, where *X* is the runlevel name.
		- Symbolic links tie "Startup" and "Kill" and priority levels back to scripts in base directory

## System V example of use

**Example** 

- /etc/init.d/ssh starts the ssh daemon.
- Symbolic links:
	- /etc/rc0.d/K20ssh, /etc/rc2.d/S20ssh, others
	- Starts at priority 20 in runlevels 2,3,4,5, and 6
	- Stops at priority 20 in runlevels 0 and 1

## SysVInit: What Good Is It?

- **This scheme allows Unix systems a way of specifying: "In runlevel** *X*, start the following services in this order. When leaving runlevel *X*, shut them down in this order."
- **Tools like** *insserv* and *chkconfig* allow for easy programmatic insertion of new services.
- Some distributions read comment structure in script to determine numeric runlevel priorities.

#### What Does z/VM Have?

- **AUTOLOG1 PROFILE EXEC (on AUTOLOG1's 191-disk)** 
	- Default configuration as shipped by IBM (controlled by SYSTEM CONFIG setting) starts AUTOLOG1 at IPL
	- Provides a "semi-standard" place to do ordered startup of service virtual machines
		- No pauses in between machines unless you insert them by hand, no error checking, no conditional processing (unless, you do it by hand)
		- Anything beyond simple list to start is completely ad-hoc and reinvented for each site.
		- Is not incorporated into shutdown processing

## SysVInit for z/VM and VM/ESA

- What is it?
	- A easy way to specify multiple groups of virtual machines for specific purposes
	- Each runlevel contains an ordered set of services and their dependencies.
	- A mechanism for moving between runlevels (equivalent to Linux/Unix *init*/*telinit*) in a controlled fashion
	- Basic framework for consistent start, stop, status testing, configuration management process for human and program controlled management.
	- Demonstration of the power of built-in CMS functions to provide useful system management services for non-CMS environments.

## SysVInit for z/VM and VM/ESA

- **How is it different from Sys V init?** 
	- Does not implement Perl or any non-CMS scripting language
	- Runlevels can be any legal 8 char identifier
	- Dependencies are not assigned by means of special comments in the scripts
	- Dependencies are actually significant
	- No numeric priority
	- Centralized event dispatcher

## Why isn't it just init-for-VM?

- ß System V Init (the real thing, for Unix) suffers from some *really* annoying shortcomings
	- Doesn't respect dependencies: S80bar will always run after S40foo, even if bar depends on foo and foo fails.
	- Single-digit runlevel names? Two-digit priorities?
	- Different Linux distributions (to say nothing of Unix systems!) don't agree:
		- What each runlevel means
		- Commands to manipulate runlevel scripts
		- Existence of tools to determine numeric priority levels
		- Even where runlevel symlinks live

### **Construction**

#### **Construction**

- The basic event handling loop is done with PROP combined with a set of REXX action routines to implement the commands.
	- PROP does not match regular expressions, so PROP just recognizes verbs and hands the full command to DISPATCH EXEC
	- DISPATCH EXEC does command parsing and in turn spawns RUNLEVEL EXEC or particular service EXECs, as well as manipulating global variables.

#### Command Authorization

- ß Most commands have to be authorized:
	- from the service machine the command affects
	- from a user listed in the ADMIN global variable (USER%HOST for remote admins)
- ß Some particularly dangerous commands must be double-authorized:
	- CMD (execute CP command as AUTOLOG1) has to come from user listed in SYSVINIT RTABLE
	- SHUTDOWN [REIPL] must come from ADMIN who is also in the RTABLE

## SYSVINIT RTABLE (PROP)

#### Runlevels

- Each runlevel is implemented as a NAMES file
	- Runlevel NAMES files are not intended for human editing
	- Contain service and dependency information (which is runlevelspecific)
	- Maintained with LEVELMAINT command
	- Internally parsed into stem variable tree accessible from service EXEC

#### Service Local Variables

- **Service variables are kept as CMS GLOBALVs, each service in its** own group.
	- Service descriptions, start and stop timeouts.
	- Manipulated with LIST SERVICEVARS, GET SERVICEVAR *service variable*, SET SERVICEVAR *service variable value*
	- Value of service local variables preserved over IPLs by storage in LASTING GLOBALV on AUTOLOG1 191.

## Global Variables

- **Global vars affect the entire SYSVINIT server** 
	- Also stored as CMS GLOBALVs, group GLOBAL
	- Variables stored as global variables:
		- Default service startup/stop timeouts
		- List of allowable administrative users
		- Owner and address of configuration disk.

### SVM Exec

- ß Service = Virtual Machine
- Userid()  $EXEC =$  controls virtual machine
- **Template for all service manipulation.** 
	- Designed for one function per virtual machine.
	- Called with small set of standard "methods"
	- If defaults aren't appropriate, can be modified to suit your needs.
- **Initial setup for each virtual machine done with SERVICE** *foo* **ADD**

#### SVM Methods

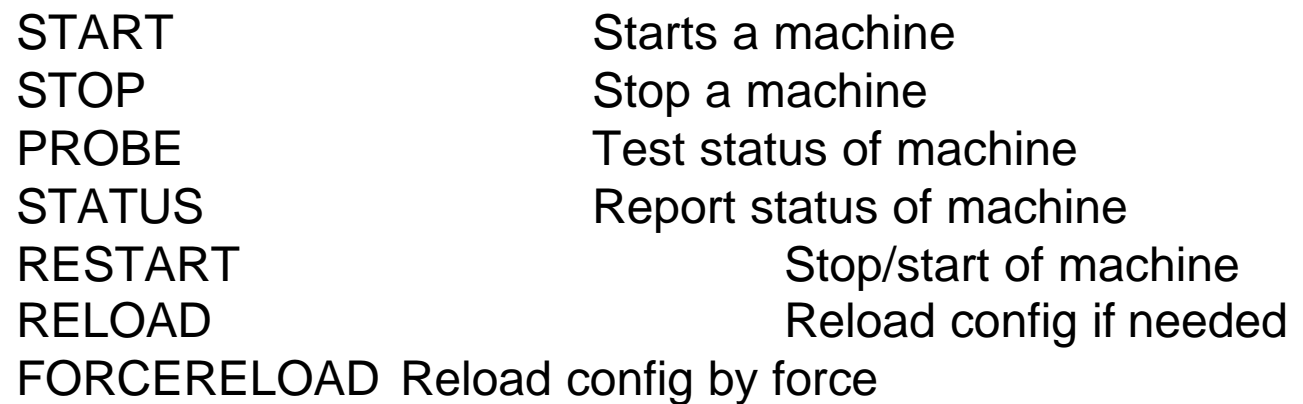

- **Installation** 
	- Create AUTOLOG1 192
	- Unpack S5I VMARC onto it
	- Save and print AUTOLOG1 PROFILE EXEC
	- Copy over new PROFILE EXEC
	- Edit SYSVINIT RTABLE for local nodename and admin users
	- Start the service: it starts in runlevel DEFAULT with only DUMMY service enabled

- **Add services you want** 
	- TELL AUTOLOG1 SERVICE VMSERVR ADD
	- TELL AUTOLOG1 SERVICE VMSERVU ADD …
- Put services in runlevel
	- TELL AUTOLOG1 LEVELMAINT DEFAULT VMSERVR …
	- TELL AUTOLOG1 LEVELMAINT DUMMY REMOVE

- ß Add dependency information
	- TELL AUTOLOG1 LEVELMAINT DEFAULT LINUX01 STARTAFTER **TCPIP**
	- TELL AUTOLOG1 LEVELMAINT DEFAULT TCPIP STOPAFTER LINUX01
- ß Change service variables
	- TELL AUTOLOG1 SET SERVICEVAR LINUX01 DESCR Debian Linux Sarge RC1
	- TELL AUTOLOG1 SET SERVICEVAR LINUX01 STARTTIMEOUT 45

- **Monitor use** 
	- TELL AUTOLOG1 SHOW RUNLEVEL
	- TELL AUTOLOG1 SERVICE LINUX01 PROBE
	- TELL AUTOLOG1 SERVICE TCPIP RESTART
	- TELL AUTOLOG1 LIST GLOBALVARS
	- TELL AUTOLOG1 GET SERVICEVAR LINUX01 DESCR …

#### Live Demo

## **Conclusion**

## **Conclusion**

- **SysVInit provides a flexible method for adding new services to a VM** system.
- **Far superior to traditional PROFILE EXEC autolog list**
- **Also superior to Unix System V Init**
- ß Designed to be easily manipulated by product installation scripts

#### Future Enhancements

- ß Equivalents to *insserv* and *chkconfig* to allow:
	- Manipulating multiple runlevels at once
- **Dependency list loop checking** 
	- Currently, if you misspell a dependency or have a circular dependency…your gun, your foot.

## **Questions**

#### Contact Info

#### David Boyes Sine Nomine Associates

dboyes@sinenomine.net www.sinenomine.net